## Coeficientes de correlação e testes de independência Linguagem R

## 2023

```
# Separador decimal: ","
options(OutDec = ",")
```
Neste exemplo são usados os dados de Anscombe (1973) do pacote datasets em R. São 11 obervações de quatro pares de variáveis.

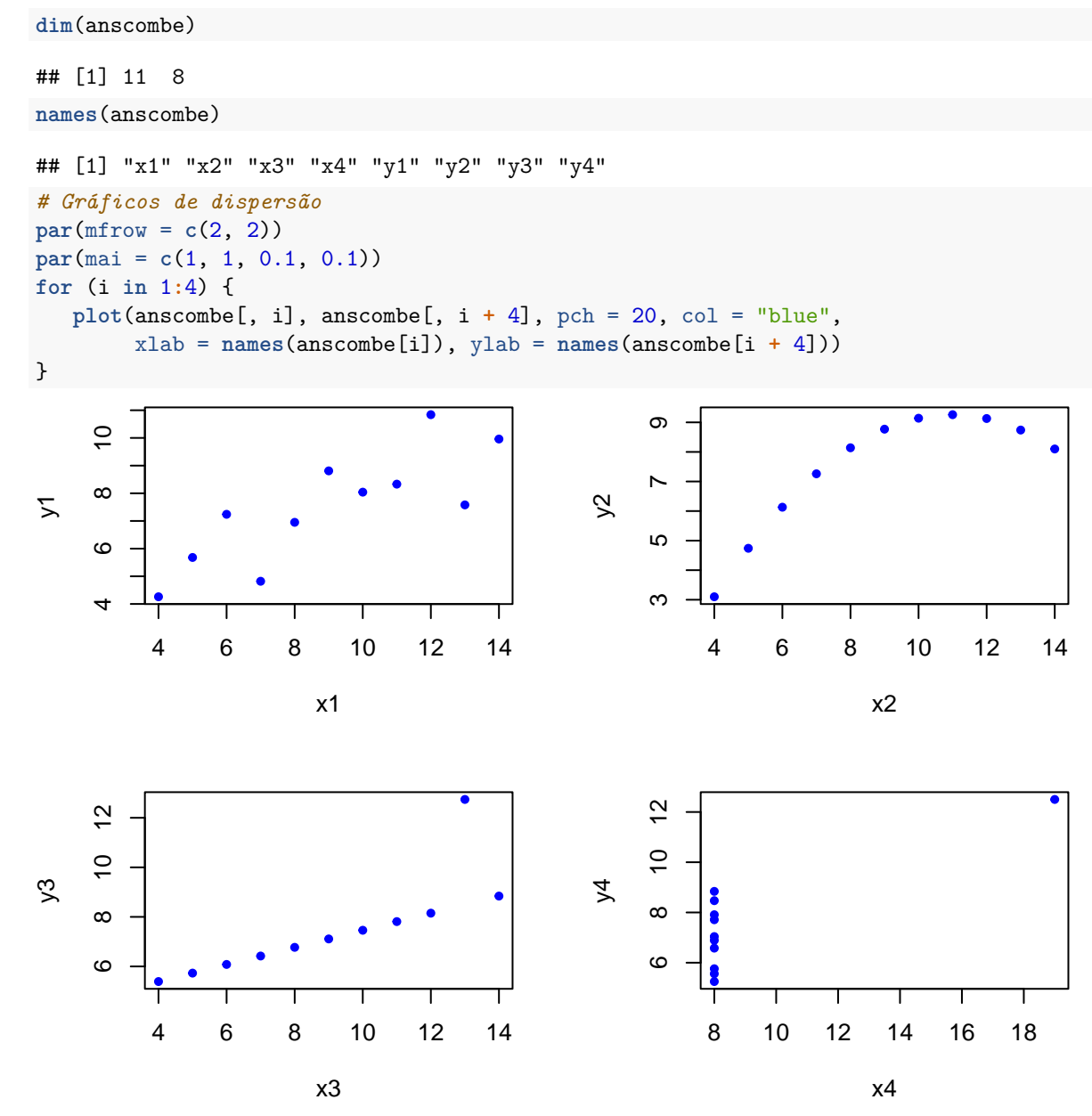

```
# Gráficos de dispersão dos postos
par(mfrow = c(2, 2))par(mai = c(1, 1, 0.1, 0.1))
for (i in 1:4) {
   plot(rank(anscombe[, i]), rank(anscombe[, i + 4]), pch = 20,
         xlab = paste("Posto de", names(anscombe[i])),
        ylab = paste("Posto de", names(anscombe[i + 4])),
         cex.lab = 1.3, cex.axis = 1.3, col = "blue")
}
       10
                                                         10
                                                   Posto de y2
Posto de y1
                                                   Posto de y2
 Posto de y1
                                                        \circ6\boldsymbol{\mathsf{N}}\boldsymbol{\mathsf{N}}2 4 6 8 10
                                                                 2 4 6 8 10
                    Posto de x1
                                                                       Posto de x2
       10
                                                         10
Posto de y3
                                                   Posto de y4
 Posto de y3
                                                   Posto de y4
                                                        \circ6\mathbf{\Omega}\boldsymbol{\mathsf{N}}2 4 6 8 10
                                                                6 7 8 9 10 11
                                                                      Posto de x4
                    Posto de x3
# Correlações (default: Pearson)
for (i in 1:4) {
   cat("\n\n Exemplo", i)
   cat("\n Pearson =", cor(anscombe[, i],
        anscombe[, i + 4]))
   cat("\n Kendall =", cor(anscombe[, i],
        anscombe[, i + 4], method = "kendall"))
   cat("\n Spearman =", cor(anscombe[, i],
        anscombe[, i + 4], method = "spearman"))
}
##
##
## Exemplo 1
## Pearson = 0,8164205
## Kendall = 0,6363636
## Spearman = 0,8181818
##
## Exemplo 2
```

```
2
```

```
## Pearson = 0,8162365
## Kendall = 0,5636364
## Spearman = 0,6909091
##
## Exemplo 3
## Pearson = 0,8162867
## Kendall = 0,9636364
## Spearman = 0,9909091
##
## Exemplo 4
## Pearson = 0,8165214
## Kendall = 0,4264014
## Spearman = 0,5
```
Nos quatro exemplos, as três primeiras casas decimais do coeficiente de correlação linear de Pearson coincidem.

```
# Teste de independência com a função cor.test
# Sem empates: valor-p exato (default: exact = NULL)
cat("\n Exemplo 1")
```

```
##
## Exemplo 1
cor.test(anscombe[, 1], anscombe[, 5], method = "kendall")
##
## Kendall's rank correlation tau
##
## data: anscombe[, 1] and anscombe[, 5]
## T = 45, p-value = 0,005707
## alternative hypothesis: true tau is not equal to 0
## sample estimates:
## tau
## 0,6363636
cor.test(anscombe[, 1], anscombe[, 5], method = "spearman")
##
## Spearman's rank correlation rho
##
## data: anscombe[, 1] and anscombe[, 5]
## S = 40, p-value = 0,003734
## alternative hypothesis: true rho is not equal to 0
## sample estimates:
## rho
## 0,8181818
cat("\n Exemplo 4")
##
## Exemplo 4
cor.test(anscombe[, 4], anscombe[, 8], method = "kendall")
## Warning in cor.test.default(anscombe[, 4], anscombe[, 8], method =
## "kendall"): Cannot compute exact p-value with ties
##
## Kendall's rank correlation tau
```

```
3
```

```
##
## data: anscombe[, 4] and anscombe[, 8]
## z = 1,5811, p-value = 0,1138
## alternative hypothesis: true tau is not equal to 0
## sample estimates:
## tau
## 0,4264014
cor.test(anscombe[, 4], anscombe[, 8], method = "spearman")
## Warning in cor.test.default(anscombe[, 4], anscombe[, 8], method =
## "spearman"): Cannot compute exact p-value with ties
##
## Spearman's rank correlation rho
##
## data: anscombe[, 4] and anscombe[, 8]
## S = 110, p-value = 0,1173
## alternative hypothesis: true rho is not equal to 0
## sample estimates:
## rho
## 0,5
# Teste de independência com a função cor.test
# Com correção de continuidade
cat("\n Exemplo 4")
##
## Exemplo 4
cor.test(anscombe[, 4], anscombe[, 8], method = "kendall",
         continuity = TRUE)
## Warning in cor.test.default(anscombe[, 4], anscombe[, 8], method =
## "kendall", : Cannot compute exact p-value with ties
##
## Kendall's rank correlation tau
##
## data: anscombe[, 4] and anscombe[, 8]
## z = 1,423, p-value = 0,1547
## alternative hypothesis: true tau is not equal to 0
## sample estimates:
## tau
## 0,4264014
cor.test(anscombe[, 4], anscombe[, 8], method = "spearman",
         continuity = TRUE)
## Warning in cor.test.default(anscombe[, 4], anscombe[, 8], method =
## "spearman", : Cannot compute exact p-value with ties
##
## Spearman's rank correlation rho
##
## data: anscombe[, 4] and anscombe[, 8]
## S = 110, p-value = 0,1154
## alternative hypothesis: true rho is not equal to 0
```

```
## sample estimates:
## rho
## 0,5
Nota 1. Compare com os valores-p sem correção de continuidade.
# Teste de independência com a função Kendall
# Sem empates: valor-p exato (default: exact = NULL)
# Com empates: dist. normal com correção de continuidade
library(Kendall)
cat("\n Exemplo 1")
##
## Exemplo 1
Kendall(anscombe[, 1], anscombe[, 5])
## tau = 0,636, 2-sided pvalue =0,0081234
cat("\n Exemplo 4")
```

```
##
## Exemplo 4
Kendall(anscombe[, 4], anscombe[, 8])
```

```
## tau = 0,426, 2-sided pvalue = 0,15473
```
**Nota 2**. Para o Exemplo 1, compare o valor-*p* exato acima com o valor-*p* exato. A função Kendall fornece resultados mais acurados.

Para o Exemplo 4, os valores-*p* com correção de continuidade das funções cor.test e Kendall coincidem.

```
# Teste de independência com a função spearman.test
```

```
library(pspearman)
```
**cat**("**\n** Exemplo 1. Cálculo do valor-p")

```
##
## Exemplo 1. Cálculo do valor-p
spearman.test(anscombe[, 1], anscombe[, 5])$p.value
## [1] 0,003299262
spearman.test(anscombe[, 1], anscombe[, 5], approximation = "AS89")$p.value
## [1] 0,003734471
spearman.test(anscombe[, 1], anscombe[, 5],
   approximation = "t-distribution")$p.value
## [1] 0,002083145
cor.test(anscombe[, 1], anscombe[, 5], method = "spearman")$p.value
```
## [1] 0,003734471

Para *n <* 1290 e cálculo do valor-p "exato", no teste com o coeficiente de Spearman a função cor.test utiliza o método de aproximação AS89. Caso contrário, é utilizada a aproximação com a distribuição *t* de Student. **cor.test**(anscombe[, 1], anscombe[, 5], method = "spearman", exact = FALSE)**\$**p.value

## [1] 0,002083145

```
cor.test(anscombe[, 1], anscombe[, 5], method = "spearman",
         exact = FALSE, continuity = TRUE)$p.value
```
## [1] 0,002043642

**Nota 3**. A função spearman.test fornece resultados mais acurados.

**Nota 4**. Com as funções cor.test e spearman.test, por default a hipótese alternativa é bilateral (alternative = "two.sided"). Hipóteses alternativas unilaterais podem ser testadas com as opções "less" (associação negativa) e "greater" (associação positiva).